The copy filmed here has been reproduced thanks to the generosity of:

The images appaaring here are the best quality possible considering the condition and legibility of the original copy and in keeping with the filming contract specifications.

Original copies in printed paper covers are filmed beginning with the front cover and ending on the last page with a printed or illustrated impression, or the back cover when appropriate. All other original copies are filmed beginning on the first page with a printed or illustrated impression, and ending on the last page with a printed or illustrated impression.

The last recorded frame on each microfiche shall contain the symbol  $\rightarrow$  (maaning "CON-TINUED"), or the symbol  $\nabla$  (maaning "END"), whichever applias.

Maps, plates, charts, etc.. may be filmed at different reduction ratios. Those too large to be entirely included in one exposuru are filmed beginning in the upper left hand corner, left to right and top to bottom, as many frames as required. The following diagrams illustrate the method:

<sup>1</sup> 2 3

L'examplaire filmé fut raproduit grace à la générosité de:

National Library of Canada Bibliotheque nationale du Canada

Les imagas suivantas ont été reproduites avec le plus grand soin. compte tenu de la condition et de la netteté de l'exampiaire filmé, at en conformité avec las conditions du contrat de filmage.

Las axamplaires originaux dont la couverture en papier est imprimée sont filmés en commençant par le premier plat et en terminant soit par ta dernière page qui comporte une amprainte d'impression ou d'illustration. soit par le second plat, selon le ess. Tous les autres exemplaires originaux sont film^s en commenpant par la première page qui comporte une ampreinte d'imprassion ou d'illustration et en terminant par la dernière page qui comporte une talle empreinte.

Un dee symboles suivants apparaitra sur la darnière image de chaque microficha, selon le cas: le symbole — signifie "A SUIVRE". le symbole  $\nabla$  signifie "FIN".

Las cartes, planchas, tablaaux, etc., peuvent être filmés à das taux de réduction différents. Lorsque le document est trop grand pour être raproduit an un seul cliché, il est filmé à partir de l'angle supérieur gauche, de gauche à droite. et de haut en bas. en prenant le nombre d'images nécessaire. Les diagrammas suivants illustrant la méthode.

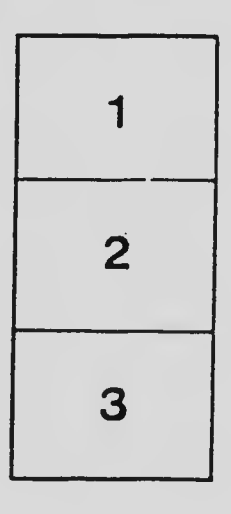

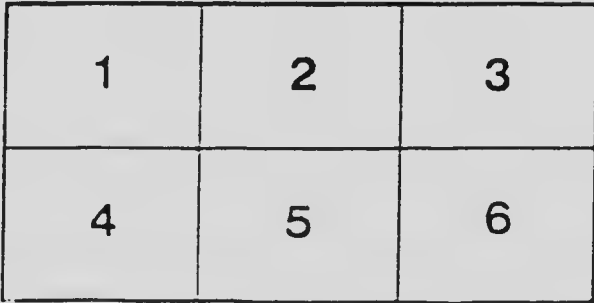